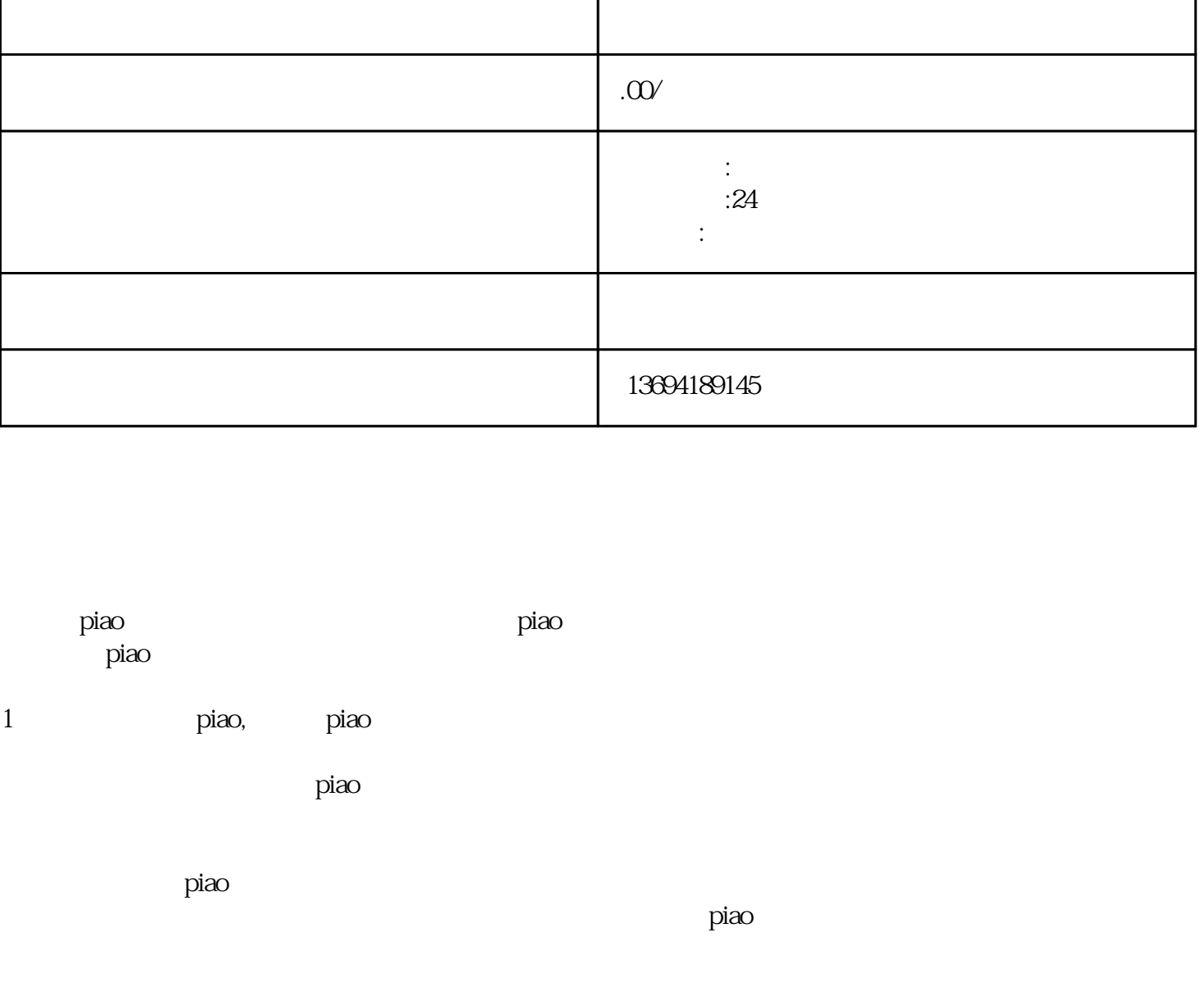

**微信怎么搞投票,微信投票点赞,微信怎么搞投票,微信投票点赞不显示**

产品名称 微信怎么搞投票,微信投票点赞,微信怎么搞投票,

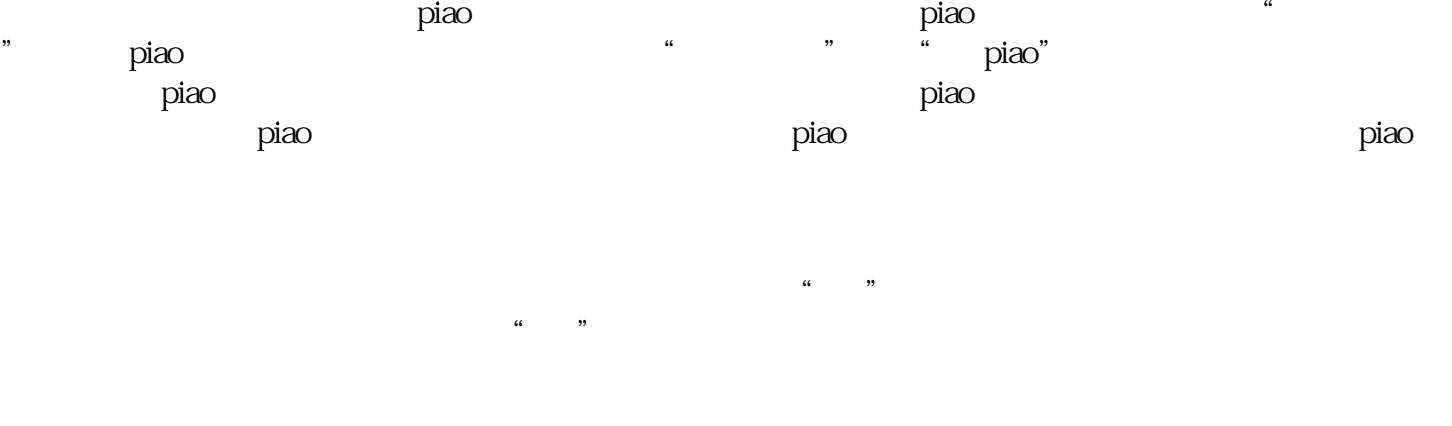

在使用微信进行投piao和点赞时,我们也需要注意一些事项。要确保自己的行为符合微信的使用规范,  $\,$ piao $\,$ 

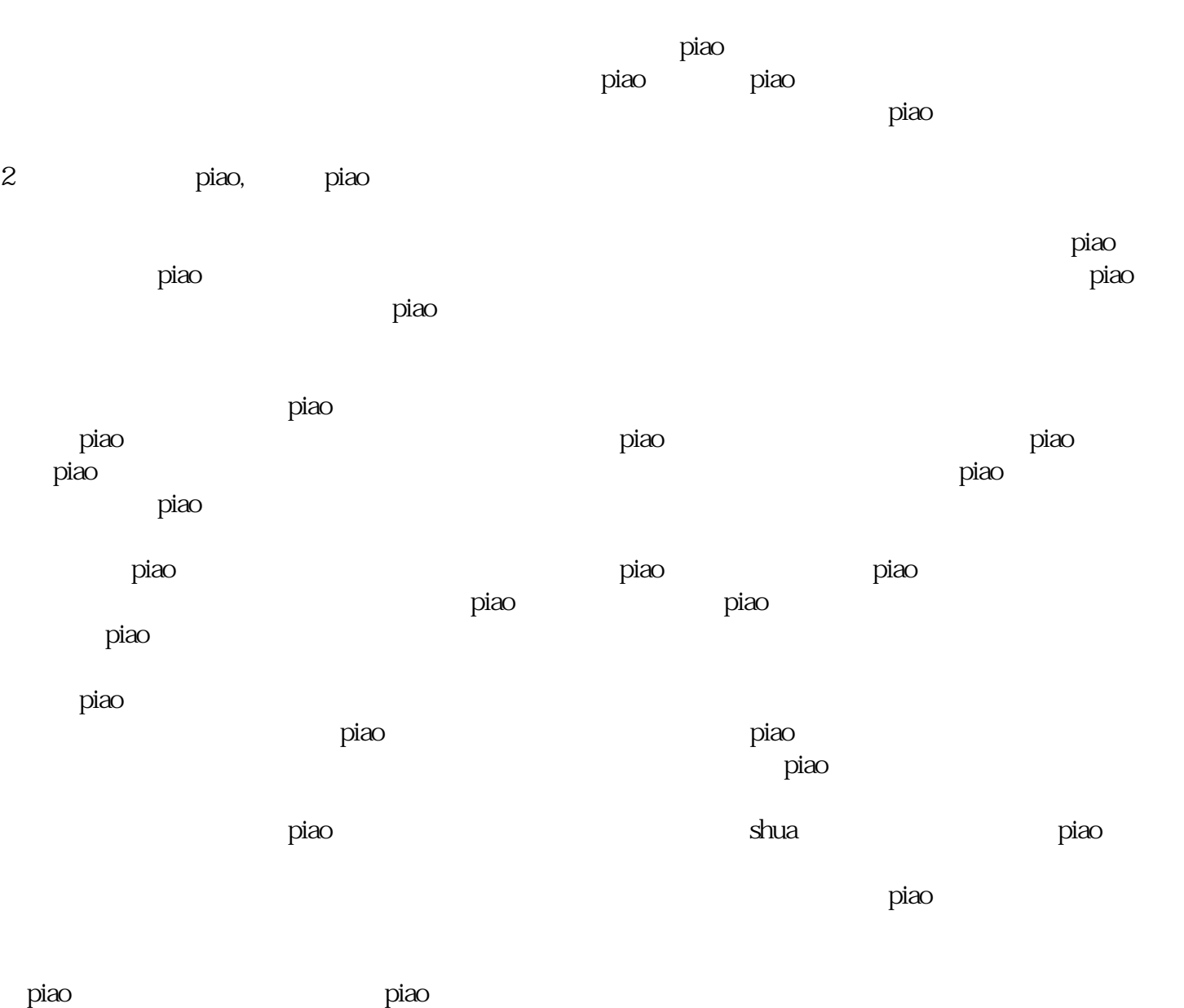

 $\rm{p}$ iao $\rm{p}$